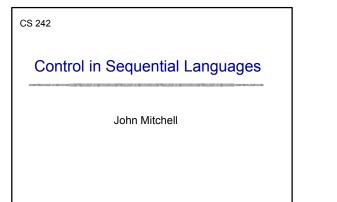

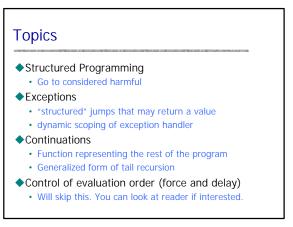

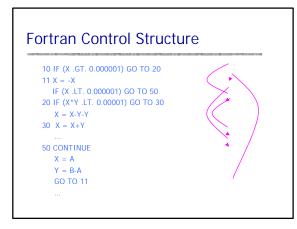

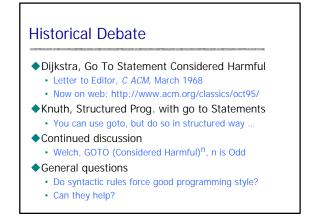

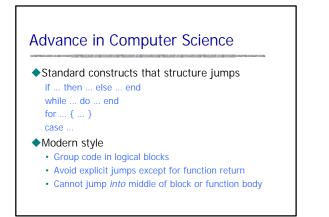

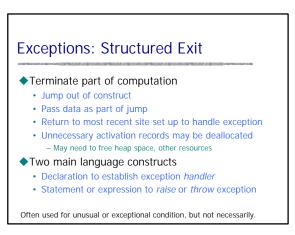

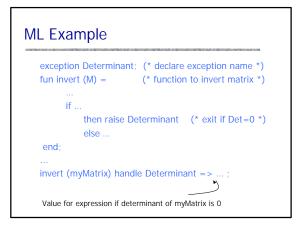

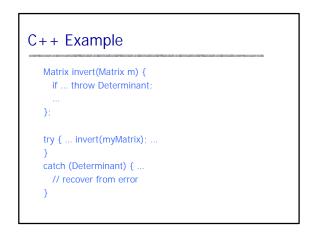

#### **ML Exceptions** C++ vs ML Exceptions ♦C++ exceptions Declaration • Can throw any type exception (name) of (type) • Stroustrup: "I prefer to define types with no other purpose gives name of exception and type of data passed when raised than exception handling. This minimizes a confusion about their purpose. In particular, I never use a built-in type, such as int, as Raise raise (name) (parameters) an exception." -- The C++ Programming Language, 3rd ed. expression form to raise and exception and pass data ML exceptions Handler · Exceptions are a different kind of entity than types. $\langle exp1 \rangle$ handle $\langle pattern \rangle = > \langle exp2 \rangle$ Declare exceptions before use evaluate first expression Similar, but ML requires the recommended C++ style. if exception that matches pattern is raised, then evaluate second expression instead eneral form allows multiple patterns

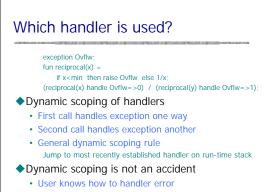

Author of library function does not

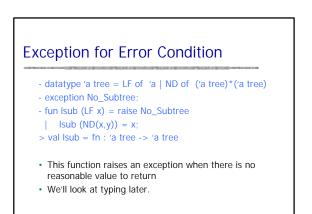

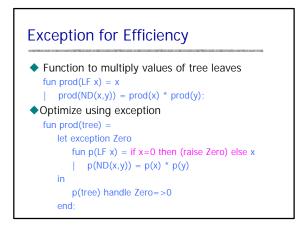

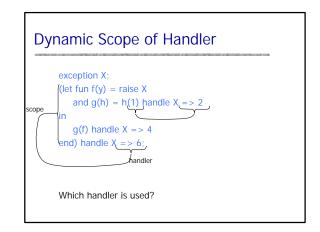

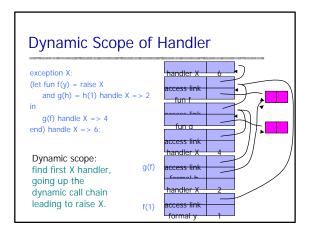

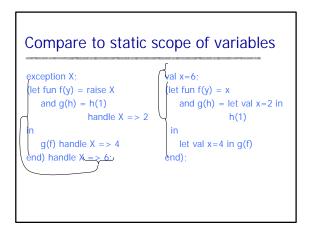

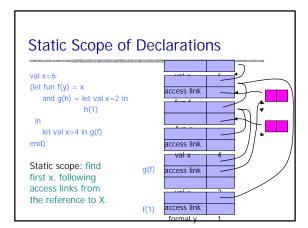

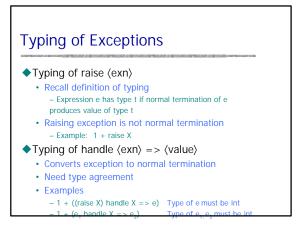

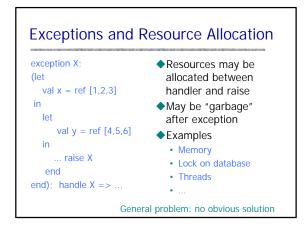

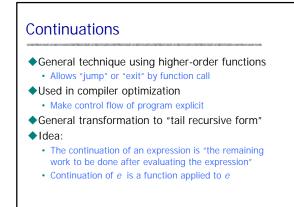

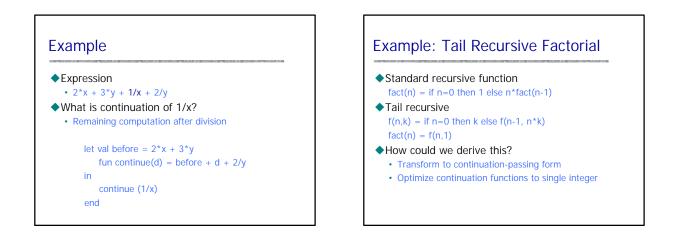

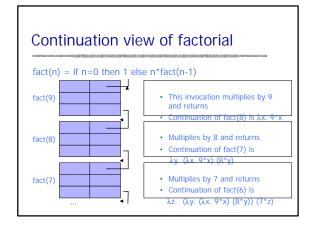

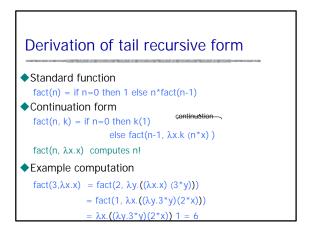

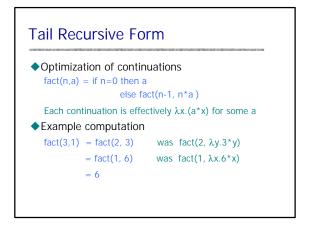

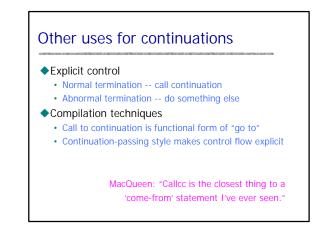

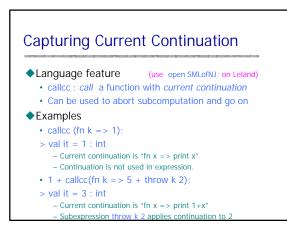

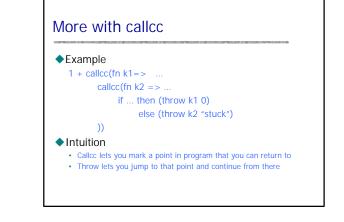

# Continuations in compilation

SML continuation-based compiler [Appel, Steele]

- 1) Lexical analysis, parsing, type checking
- 2) Translation to  $\lambda$ -calculus form
- 3) Conversion to continuation-passing style (CPS)
- 4) Optimization of CPS
- 5) Closure conversion eliminate free variables
- 6) Elimination of nested scopes
- 7) Register spilling no expression with >n free vars
- 8) Generation of target assembly language program
- 9) Assembly to produce target-machine program

# Summary

## Structured Programming

- Go to considered harmful
- Exceptions
  - "structured" jumps that may return a value
  - dynamic scoping of exception handler

### Continuations

- Function representing the rest of the program
- Generalized form of tail recursion
- Used in Lisp, ML compilation